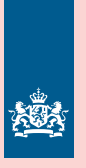

**TAXI**

Inspectie Leefomgeving en Transport<br>Ministerie van Infrastructuur en Waterstaat

# **Veilig taxivervoer**

# Wat u als taxichauffeur moet weten

# **Hoe gebruik ik de Boordcomputer Taxi (BCT)?** Zo gebruikt u de BCT goed:

**Stap 1** Log in met uw eigen geldige chauffeurskaart.

**Stap 2**  Registreer al uw ritten in uw BCT.

**Stap 3** Klaar met werken? Log altijd uit en haal de chauffeurskaart uit de BCT. Ook als u twijfelt of u nog een rit krijgt.

## **Stap 4**

Maak tenminste iedere 5 weken een download van uw chauffeurskaart in de BCT.

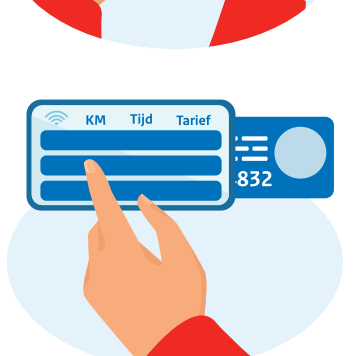

**\*\*\*\*\***

 $123$ <br> $45$ <br> $7$ 

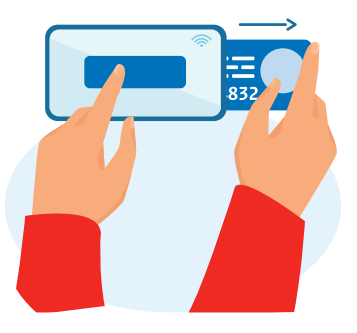

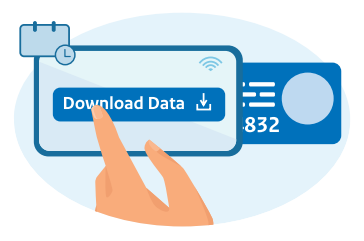

#### **Ondernemerskaart**

Bent u ondernemer of ZZP'er? Download iedere 3 maanden de gegevens uit de BCT met de ondernemerskaart. Deze gegevens moet u 2 jaar bewaren. De Inspectie Leefomgeving en Transport (ILT) en het Sociaal Fonds Mobiliteit (SFM) kunnen deze gegevens bij u opvragen.

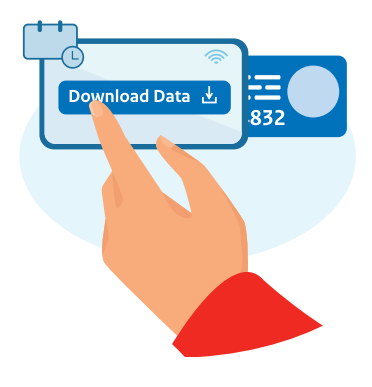

## **Chauffeurskaart**

Is uw chauffeurskaart kapot, gestolen of kwijt? Laat dit binnen 4 werkdagen weten aan KIWA en vraag een nieuwe kaart aan. Totdat u een nieuwe kaart heeft, mag u op uw eigen BSN rijden en houdt u uw ritten en arbeidstijden zelf bij. Ook deze gegevens moet u 2 jaar bewaren.

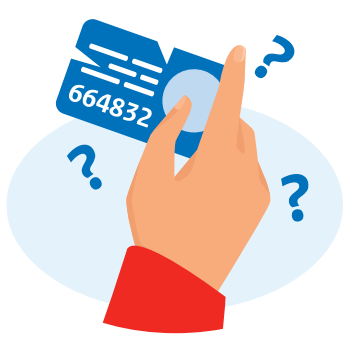

#### Bent u uw pincode kwijt? Dan mag u **niet** werken.

Werkt u bij meer dan 1 werkgever? Er kunnen andere regels gelden. U moet altijd beide werkgevers informeren.

## **Werktijden en rust**

Lees in 3 stappen hoeveel uren u mag werken. En hoe vaak u moet rusten.

In elke periode van **14 dagen** controleert de ILT op:

**1 Dagelijkse rust (in 24 uur)** In een blok van 14 dagen mag u op 2 dagen maximaal 16 uur werken. Op de andere dagen dat u werkt mag u maximaal 14 uur werken. Per 24 uur houdt u dus 8 of 10 uur rust.

U bepaalt zelf wanneer u in deze periode 8 of 10 uur op een dag rust.

#### **2 Wekelijkse rust (in 14 dagen)**

In een blok van 14 dagen moet u minimaal 72 uur rusten. U mag 72 uur achter elkaar rusten. Of u verdeelt deze rust in blokken van minimaal 24 uur.

#### **3 Pauze**

U neemt 15 minuten pauze als u meer dan 5,5 uur werkt. U mag deze 15 minuten pauze houden wanneer u zelf wilt, zolang dit niet aan het begin of einde van uw dienst is.

**Meer informatie: www.ilent.nl/taxichauffeurs**